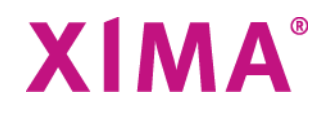

# Kommunikationsübersicht XIMA® FORMCYCLE

## Inhaltsverzeichnis

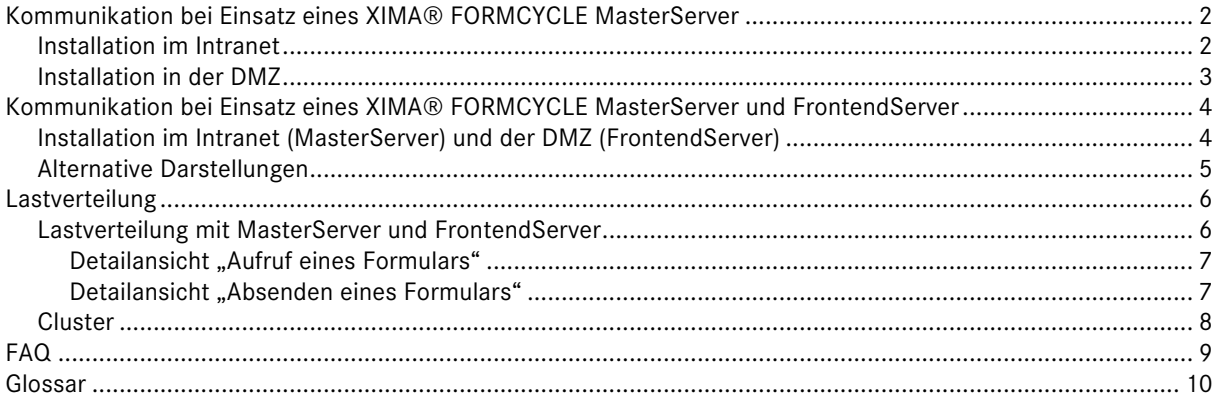

Stand: 07/2014

## **Kommunikation bei Einsatz eines XIMA® FORMCYCLE MasterServer**

## **Installation im Intranet**

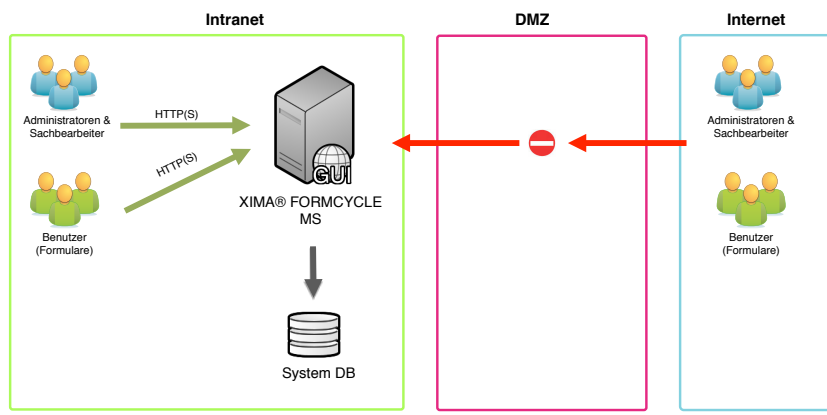

Abbildung 1 Zugriffsmöglichkeiten - Einsatz MS im Intranet

#### **Zugriffsmöglichkeiten**

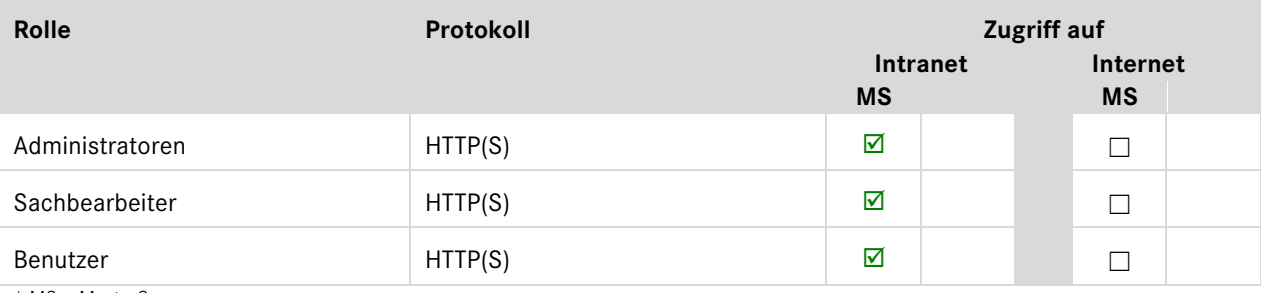

\* MS = MasterServer

#### **Kommunikationsprotokolle**

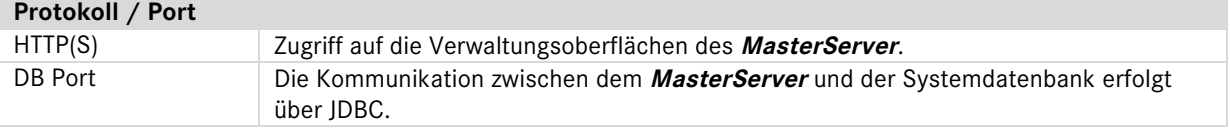

## **Installation in der DMZ**

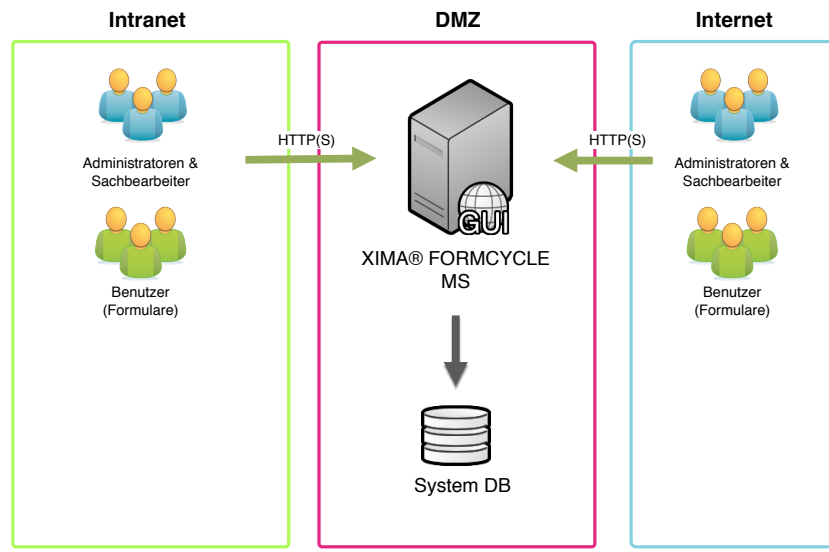

Abbildung 2 Zugriffsmöglichkeiten - Einsatz MS in der DMZ

#### **Zugriffsmöglichkeiten**

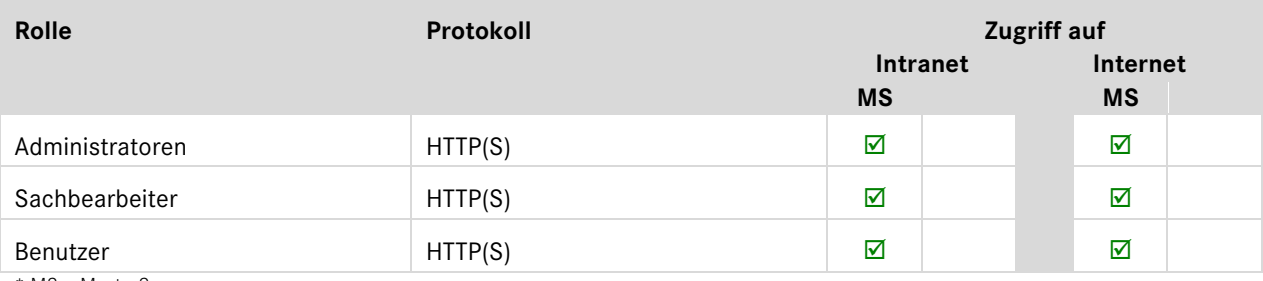

\* MS = MasterServer

#### **Kommunikationsprotokolle**

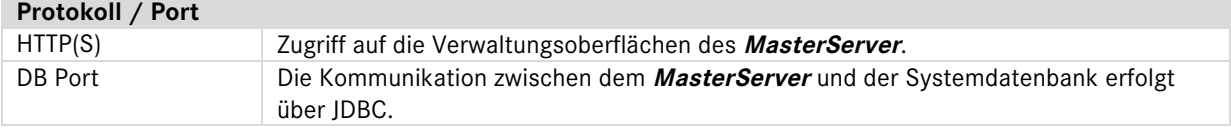

## **Kommunikation bei Einsatz eines XIMA® FORMCYCLE MasterServer und FrontendServer**

### **Installation im Intranet (MasterServer) und der DMZ (FrontendServer)**

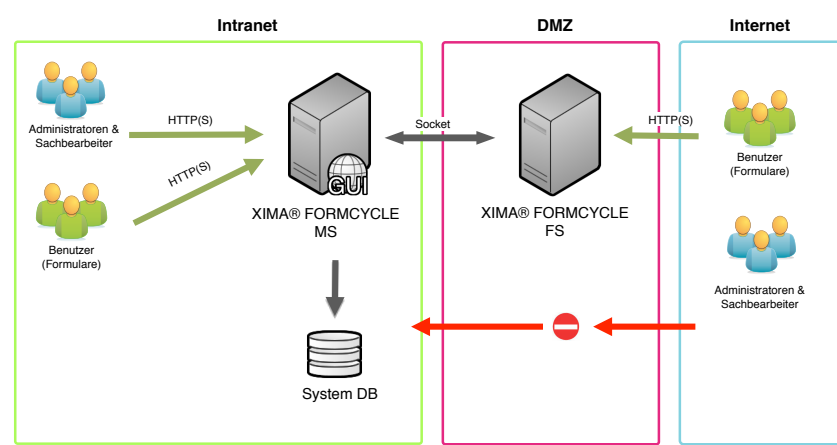

Abbildung 3 Zugriffsmöglichkeiten - Einsatz MS im Intranet und FS in der DMZ

#### **Zugriffsmöglichkeiten**

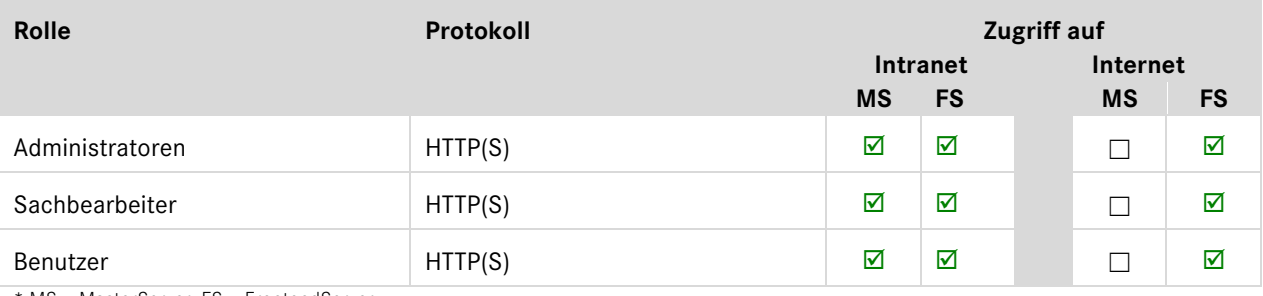

MS = MasterServer, FS = FrontendServer

#### **Kommunikationsprotokolle**

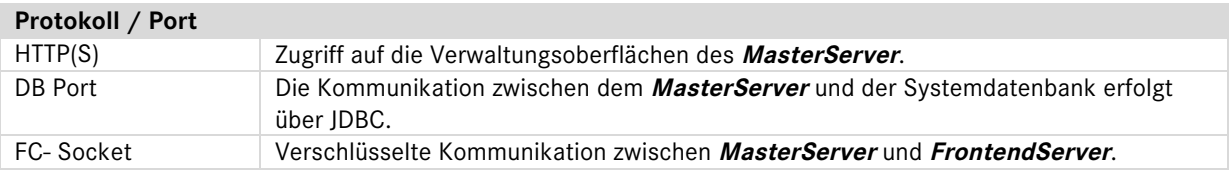

### **Alternative Darstellungen**

Diese Darstellungen zeigen beispielhaft Möglichkeiten des Zusammenspiels von Master- und FrontendServern.

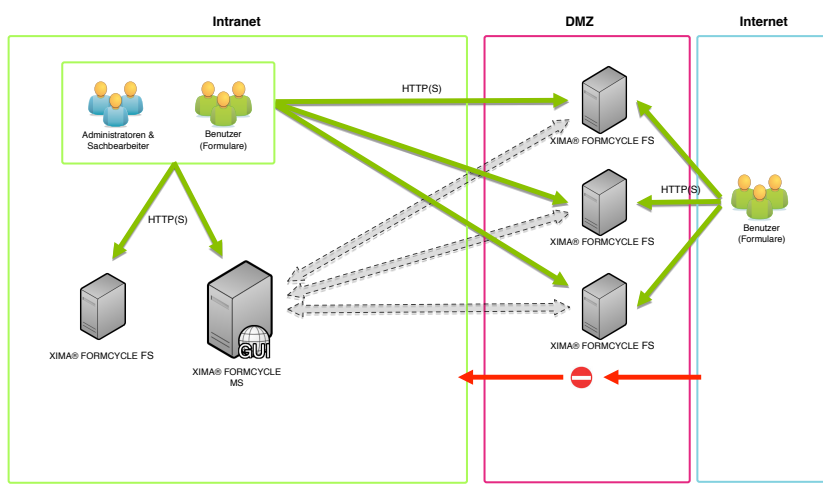

Abbildung 4 Alternative Ansicht - 1

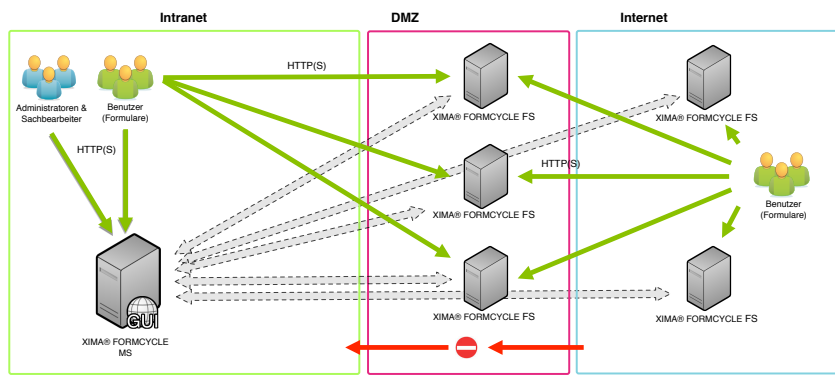

Abbildung 5 Alternative Ansicht - 2

Die in Abbildung 4 und Abbildung 5 dargestellten Kommunikationsmöglichkeiten zeigen die Verbindung eines **MasterServers** mit mehreren **FrontendServern**. Es spielt dabei keine Rolle, wo sich die **FrontendServer** befinden. Einzige Voraussetzung ist die Möglichkeit des **MasterServers** eine Verbindung mit dem **FrontendServer** herzustellen.

## **Lastverteilung**

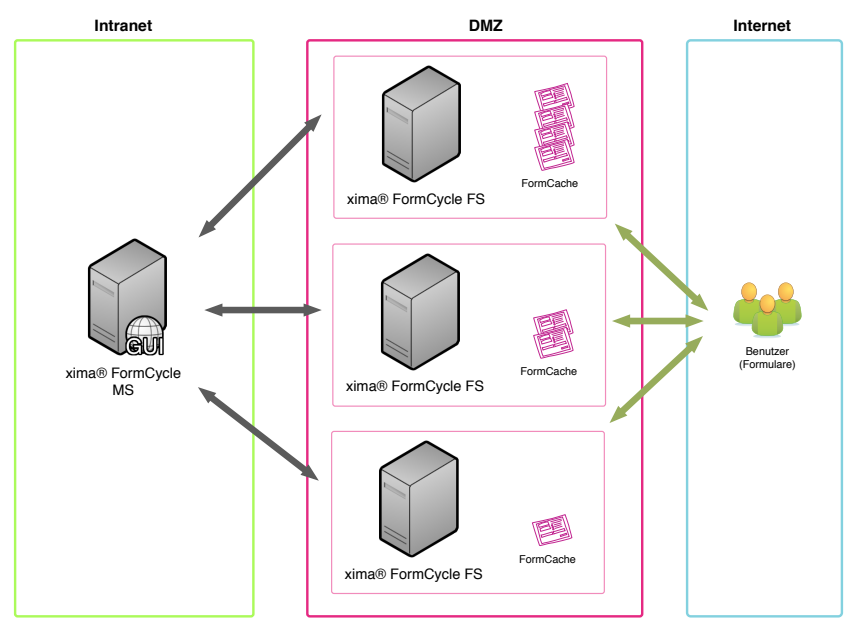

### **Lastverteilung mit MasterServer und FrontendServer**

Die auf dem **MasterServer** publizierten Formulare werden auf die **FrontendServer** übertragen und dort im Cache gehalten, so dass die Auslieferung der Formulare direkt vom **FrontendServer** erfolgt. Über den **MasterServer** wird gesteuert, welche Formulare auf den entsprechenden **FrontendServer** zur Verfügung stehen.

Abbildung 6 Lastverteilung mit FS

#### **Detailansicht "Aufruf eines Formulars"**

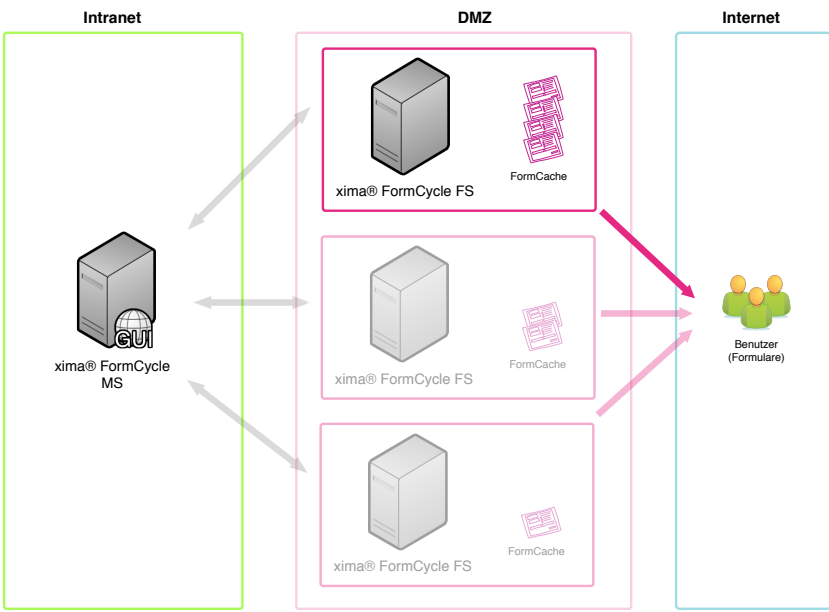

Abbildung 7 Lastverteilung mit FS – Detailansicht Formular aufrufen

- das Formular wird vom **FrontendServer** bereitgestellt
- auf **FrontendServern** können Formulare parallel oder dediziert bereitgestellt werden

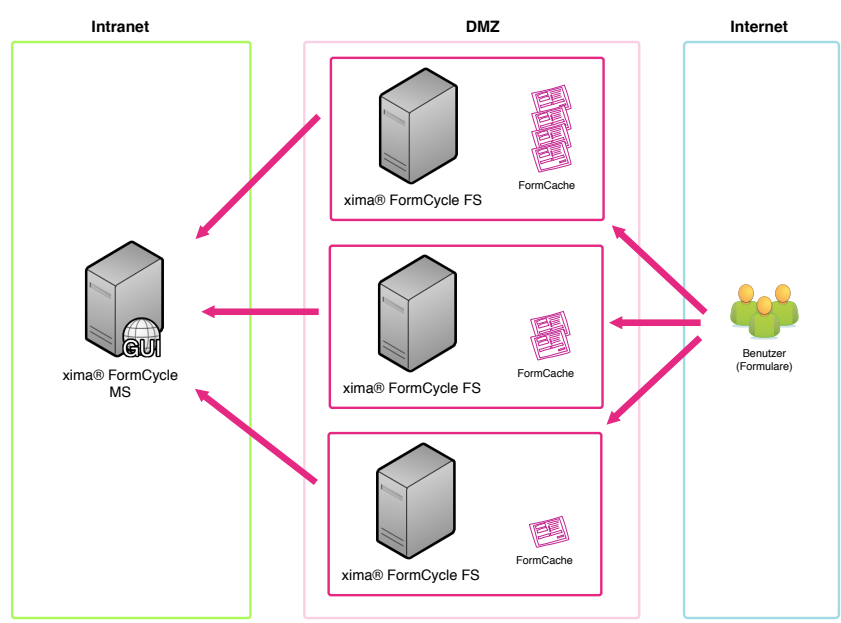

#### **Detailansicht "Absenden eines Formulars"**

Abbildung 8 Lastverteilung mit FS – Detailansicht Formular absenden

- die Formulardaten werden an den **FrontendServer** gesendet und von dort optimiert an den **MasterServer** weitergeleitet
- Antwortseiten usw. werden wieder über diesen Kanal an den Client gesendet

## **Cluster**

Voraussetzung für ein Cluster ist ein sog. session-treuer Load Balancer, der das Weiterleiten einer Session auf immer den gleichen *MasterServer* ermöglicht ("Affinität"). Alle hinter dem Load Balancer stehenden **MasterServer** greifen auf eine Cluster-Datenbank zu.

Abbildung 9 und Abbildung 10 sind nur mögliche Beispielszenarien. Es können beliebige Kombinationen verwendet werden. Der Einsatz eines **FrontendServer** ist nicht zwingend notwendig.

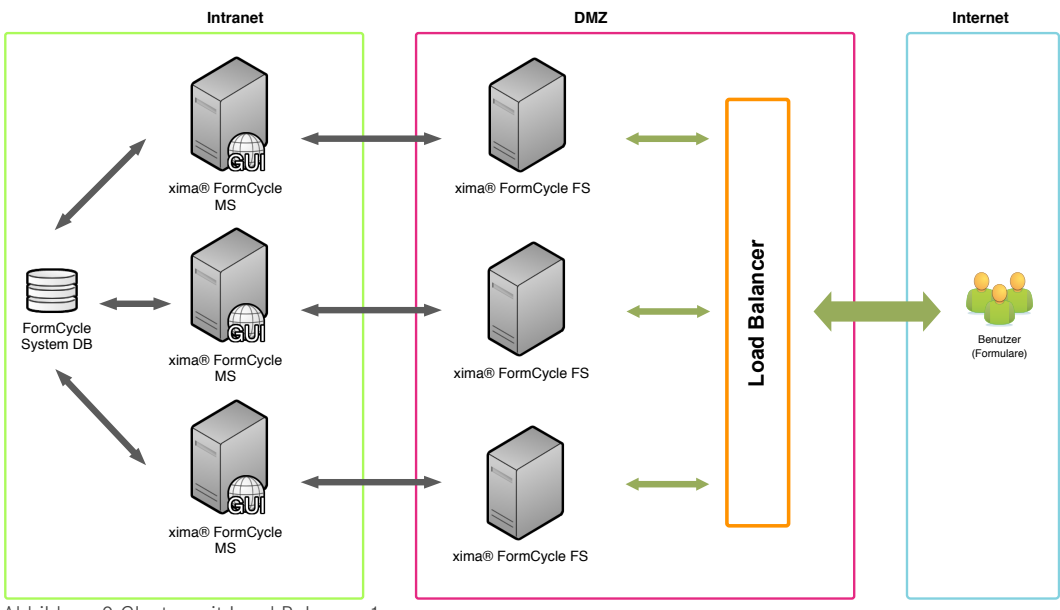

Abbildung 9 Cluster mit Load Balancer 1

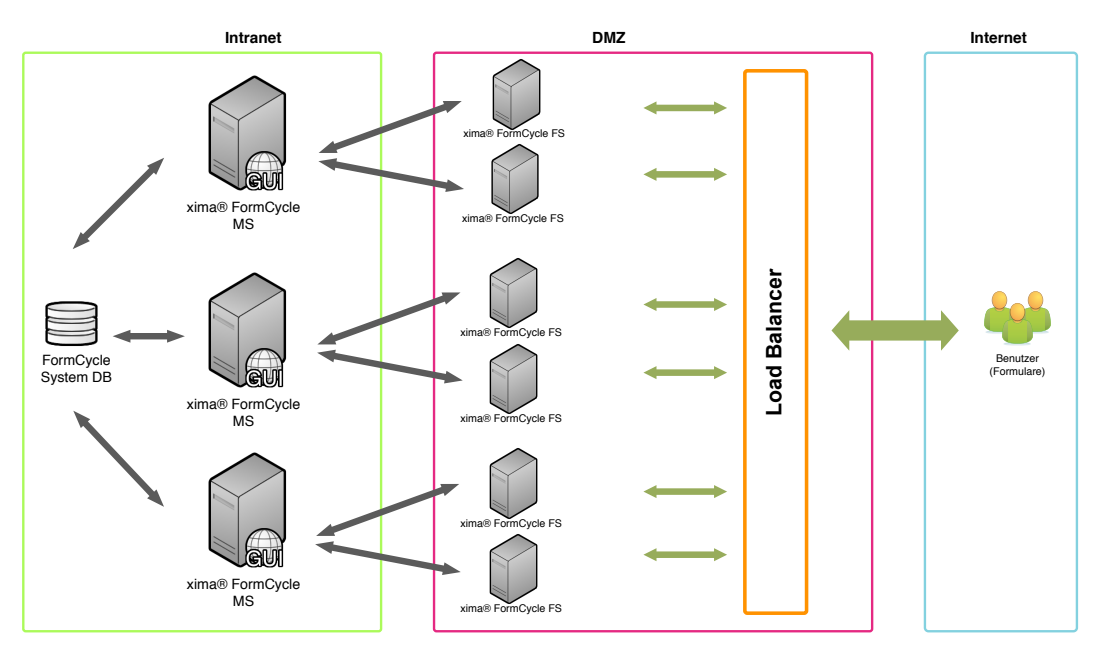

Abbildung 10 Cluster mit Load Balancer 2

# **FAQ**

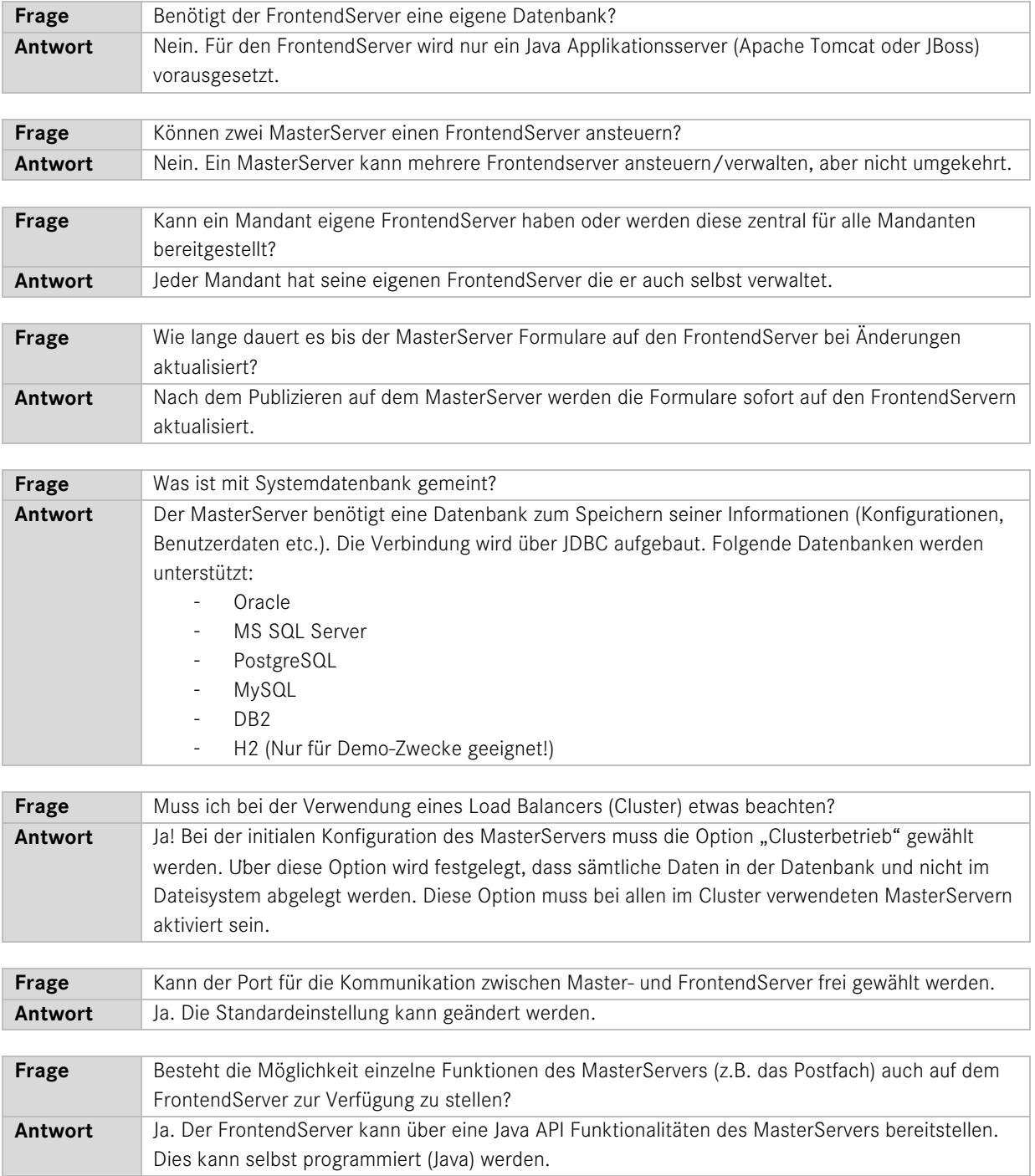

# **Glossar**

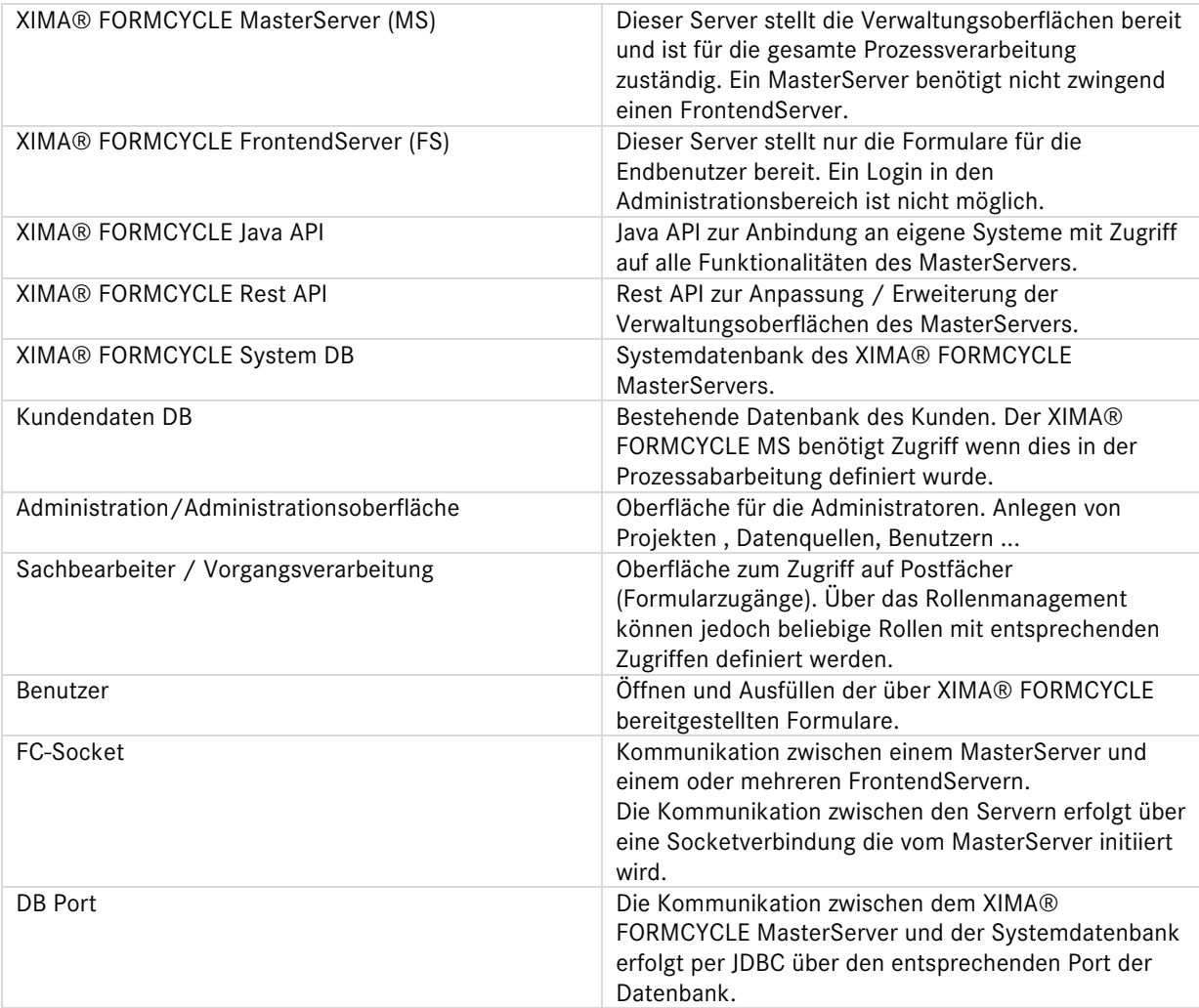